### Free download Hp notebook pc user guide Full PDF

Windows 11 000000 000000 000000 Keep Your Personal Computer Running Like New PC User's Guide The PC User's Guide The Original Computer Idiot PC Users Guide Windows 10 User Manual PC DOS User's Guide Windows 10 User Guide 2021 IBM PC DOS and Microsoft Windows User's Guide Windows 11 Users Guide DOS 5 User's Guide Computer User's Guide Timecode A User's Guide Windows 10 PC-Write User's Guide Windows 10 The Amstrad Notepad Advanced User Guide PC Scheme MS-DOS and PC-DOS Windows 10: The Missing Manual User's Guide for the Northeast Stand Exam Program (NEST Version 2.1) PROFS User Guide A User's Guide to LIGAND PC Scheme User's Guide & Language Reference Manual The IBM PC User's Guide Switching from PC to Mac Survival Guide A Windows 11 Users Guide For Senior Citizens User's Guide for Building and Operating Environmental Satellite Receiving Stations Health Care Computing The Emulation User's Guide EPA Publications Bibliography Windows 10 for Dummies PC-DOS/MS-DOS Army Reserve REQUEST User Manual BMDP Statistical Software Manual The 386/486c@Cexam 2023-04-08 1/24 questions and answers

Pocket Computer User's Guide for the TRS-80 PC-1 and Sharp 1211 PC Mag The Concise PC Notebook and Laptop User's Guide

#### Windows 11 2021-08-17

windows 10 2021 complete new os user guide 33 best tips and tricks to master your pc finally microsoft has announced the release of a new windows 11 microsoft revealed the next generation of windows at its virtual event in june bringing significant changes to the long running operating system including the operating system s first name change last time it was six years ago windows 11 introduces several new capabilities including the ability to download and run android apps on a windows pc as well as upgrades to microsoft teams the start menu and the software s overall style which is sleeker and mac like in this book you will find all the details we currently know about windows 11 like compatibility release date how to get the beta and new features what will you find here how windows 11 differ from windows 10 what are new features in windows 11 how to customize windows 11 what features are removed from windows 11 when windows 11 will be available download your copy of windows 11 button

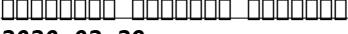

2020-02-29

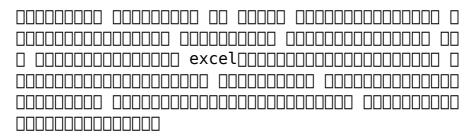

## Keep Your Personal Computer Running Like New 2020-06

many of us in the it profession seem to have very few problems with our own personal computers and laptops yet our clients seem to get a dizzying assortment of computer errors and issues what is the difference between our computers and the computer our clients use as a colleague once said computers don t break themselves people do it are you treating your computer with the respect it deserves do you fear your computer because you don t understand how it works are you not sure what is the best way to use your computer and how to not lose any of your data this book will help you know more about the technology and goes into making your personal computer work maybe more than you ever wanted to know but knowledge is power and you are the master of your pc

#### PC User's Guide 1992-01-01

the first volume in an exclusive publishing venture between ibm and mcgraw hill this book offers both engineers and advanced pc users an inside look at how to make the best and most productive use of their pcs and currently available software written in simple nontechnical language it offers tips hints and do s and don ts for avoiding and coping with technical snares when changing hardware and software

#### The PC User's Guide 1991

computers ibm

## The Original Computer Idiot PC Users Guide 1992-10-01

windows 10 is one of the most versatile os microsoft has ever made and it s an operating system like no other instead of rolling out a completely overhauled os every few years microsoft gives windows 10 free yet very tangible updates semi annually the latest of which is the may 2020 update this approach allows the os to consistently bring in new features and support with its semi annual updates allowing it to reach far beyohachow answers

traditional pcs work and it s worked out so well that windows 10 has quickly taken windows 7 s mantle as microsoft s most popular os this book includes hundreds of step by step and illustrated sets of instructions to teach you both the basics and the complexities of windows 10 operation here is a preview of what you will learn manage the start up menu and the windows desktop system maintenance get to know the programs that come with windows 10 setting up password protection discover troubleshooting tips and privacy tricks managing media files downloading photos and many more this manual is perfect for beginners and intermediate users alike this book will turn your windows using experience from a slow slog into a lighting fast masterclass of efficiency if you use windows 10 you ll want to keep this updated edition of the trusty companion nearby as you make your way around the new os scroll up and click buy with 1 click to add this book to your library

#### <u>Windows 10 User Manual</u> 2020-08-28

microsoft released the windows 10 operating system os for personal computers pc on the 29th of july 2015 this os remains the latest os in the market making microsoft the uscg exam 2023-04-08 6/24 questions and answers

dominating producer of pc os the microsoft windows 10 comes with some functionality that isis easy to use and which have been part of the former versions of microsoft windows windows 10 also introduced some new features which many users may find difficult to use the first time in contrast other features such as the recent locations may not be easily accessed or noticeable by newbie users besides there are various changes made to this new version of windows such as arranging certain apps on the interface icons representing some items the name of the recycle bin etc users who do not know about these changes may find it difficult to use this operating system microsoft windows 10 is worth learning about since it is the latest version of the microsoft operating system this os brings us to a new level by providing more updates and knowing how to navigate the various items both old and new in this new os may bring its little share of problems the guide provided in this book will teach you the recent tricks on navigating your ways through a lot of options many of which you may not even know exist within the microsoft windows environment the quide starts from the most basic step of either upgrading or installing the microsoft windows 10 other things you will learn include how to navigate the desktop how to create a microsoft account how to open severaluscg exam 2023-04-08 7/24 questions and

applications how to run your windows 10 on the virtual machine etc since users are looking for better ways to operate their devices seamlessly this user guide provides many shortcuts in various operation stages to easily access any of the items like folders documents apps etc thereby facilitating quick and simple operation we expect that this manual will help you be proficient in using your microsoft windows 10 operating system with all its new and hidden features scroll up and hit the buy now with 1 click button to get started

#### PC DOS User's Guide 1984

need information on the new windows 11 operating system from microsoft then read on microsoft has released the future of the windows operating system with a user interface completely different from the last windows 10 there are new settings and designs intended to improve the fluidity of windows and give users a new look this book has been written to give you a first taste at what windows 11 looks like especially for those who have updated to the beta version the book talks about what has changed in windows and how you can find your ways around the new operating system use this guide for windows 11 only as most of the settings are not applicable for windo\scalegeq0exam
2023-04-08

8/24

guestions and questions and answers

click on the buy now with 1 click to get started

## Windows 10 User Guide 2021 2021-02-16

recent radical changes in timecode technology location shooting and post production working practices have been brought about by the fragmentation of the television programme making industry and by a dramatic increase in affordable digital transmission and editing equipment and systems with the expansion of non traditional television service producers cable satellite and video on demand almost anything hoes as far as shooting and editing formats are concerned timecode a user s guide is an indispensable reference for anyone needing to get to grips with the many aspects of timecode whether in house or on location taking into account these changes this book has now been brought completely up to date to include timecode and dvd ltc vitc in hanc packets in the serial digital tv interfaces timecode in ieee1395 firewire timecode and digital video cassettes new recording formats of dvd dv mini cassettes and d6 are included 4 3 scanning for wide screen films standards updated new material to cover new working practices new appendices to cover theuglabalam

lf time data transmissions and time data
embedded in bbc transmissions advice is also
given on avoiding and remedying faults and
errors

# IBM PC DOS and Microsoft Windows User's Guide 1994-01-01

getting your free bonus download this book read it to the end and see bonus your free gift chapter after the conclusion windows 10 the ultimate user guide with the assistance of this manual you will get comfortable with numerous new thoughts including overseeing and redoing your desktop and pc background utilizing cortana mastering the start menu and client records lock screens applications and a great deal more after finishing your windows 10 client aide venture you will approach your pc with a certainty energy and go from sham to master in the briefest measure of time conceivable the windows 10 operating system is the foundation of the cutting edge innovation it exemplifies everything people look for in cutting edge programming and gadgets ease openness velocity and adaptability throughout the years windows has developed into a consistent buyer driven working framework each version of windows appears to loan to Lac More am 10/24 2023-04-08 questions and answers

refined client experience previously windows was organized unbendable and conventional offering a non specific indistinguishable and standard experience to everybody who utilized it as you will soon learn windows 10 is adaptable and personalized to your customized needs it accommodates a considerable lot of the issues concerns and defects noted in past windows working frameworks conveying both esteem and cleaned execution all the while through the span of this client guide you will ace various unpredictable and inventive ideas charges prompts and capacities download your e book windows 10 the ultimate user guide by scrolling up and clicking buy now with 1 click button

#### Windows 11 Users Guide 2021-07-26

windows 10 you may be considering upgrading to windows 10 or perhaps you already have it either way the majority of windows 10 users don t realize how amazing this operating system can be and how many different features it has that will completely change the way you navigate the internet and interact with your pc however it can be overwhelming reading through hundreds of pages in the windows manual that unless you re an it professionel am

2023-04-08

11/24

questions and

can seem like it s written in an alien language not to mention a pretty dull read that s why i wrote this book which explains the main key features of windows 10 how to use them and how to overcome many common issues in this book all the jargon and computer speak has been left to one side to give you a complete guide to using windows 10 in plain english inside you will discover how to use the many different features of windows 10 effectively and at the completion of this book you ll be navigating the windows operating system like a pro

#### DOS 5 User's Guide 1991

software programming languages

#### Computer User's Guide 1987

with windows 8 microsoft completely reimagined the graphical user interface for its operating system which now runs on both desktop pcs and tablets but the overhaul was not without hitches and its dueling uis one designed for touch the other for keyboards and mice created significant confusion for users windows 10 a free update to users of windows 8 or windows 7 fixes a number of the problems introduced by the revolution in windows 8 and offers plenty of new features along such as the new Spartan questions and answers

web browser cortana voice activated personal assistant new universal apps that run on tablet phone and computer and more but to really get the most out of the new operating system you re going to need a guide thankfully windows 10 the missing manual will be there to help like its predecessors this book from the founder of yahoo tech previous new york times columnist bestselling author and missing manuals creator david pogue illuminates its subject with technical insight plenty of wit and hardnosed objectivity for beginners veteran standalone pc users new tablet owners and those who know their way around a network

## Timecode A User's Guide 1999-04-23

for a pc user it may be overwhelming to switch to a mac because of its drastic differences this book will help you to make a smooth transition to your new mac by explaining the various features you are already familiar with on a pc and then describing their mac equivalents whether you have purchased a new mac desktop or laptop the switching from pc to mac survival guide will help you to get started customize and start enjoying your new computer immediately you will also learn how to download free useful applications gengestam

2023-04-08

13/24

guestions and

answers

your existing hardware and manage all of your media instead of spending hours researching online you will be up and running within a matter of minutes with the help of this guide whereas the official mac guides are stagnant this guide goes above and beyond by discussing recent known issues and solutions this information is constantly revised for a complete up to date manual this guide includes but is not limited to the basics choosing the right mouse and keyboard for you using the application dock working with files and folders connecting to wi fi adding a user account importing and exporting photos connecting and adding a printer turning on password protection changing the wallpaper connecting a webcam searching for media advanced topics 71 tips and tricks top 10 free applications for the mac windows keyboard shortcuts and the mac equivalents capturing a screenshot customizing automatic text correction using spotlight search as a calculator disabling front row from starting automatically changing the operating system language organizing windows with the spaces tool turning parental controls on or off changing the dock to eliminate the glossy 3 d look

#### Windows 10 2016-12-09

need information on the new windows 11 operating system from microsoft then read on microsoft has released the future of the windows operating system with a user interface completely different from the last windows 10 there are new settings and designs intended to improve the fluidity of windows and give users a new look this book has been written to give you a first taste at what windows 11 looks like especially for those who have updated to the beta version the book talks about what has changed in windows and how you can find your ways around the new operating system use this guide for windows 11 only as most of the settings are not applicable for windows 10 click on the buy now with 1 click to get started

#### PC-Write User's Guide 1987

most health professionals have to use computers at least some of the time frequently those computers are personal computers the generic name for the ones that are variously known as ibm compatible or ibm clones or just pcs this separates them out from certain other makes such as the apple macintosh the amstrad dedicated word processor the atari amiga and a number of some this 15/24 is about pcs when an answers

you need information about your computer when you are busy you don t want to have to wade through piles of manuals to find what you need you often need a fairly straightforward piece of information now computers can be infuriating when they are up and running properly they can save time and help you to be more productive when something goes wrong they can be extremely frustrating once you have called in someone else to fix your problem it is often apparent that the answer to your problem was only a few keystrokes away this book aims at supplying you with small chunks of information that can aid your productivity get you out of awkward corners and help you to become more at home with your pc it has been my experience as a health care lecturer and as a regular com puter user that you need to develop a certain baseline of confidence in working with them

#### Windows 10 2019-06-28

the emulation user s guide has everything you need to know about getting started with computer console and arcade emulation on the apple macintosh computer and pc this guide includes the history of emulation on the internet and covers some of the legalities involving emulation of these systems

uscg exam questions and answers

#### <u>The Amstrad Notepad Advanced</u> <u>User Guide 1993</u>

windows 10 for dummiesthe user s guide to mastering windows 10 with the assistance of this manual you will get comfortable with numerous new thoughts including overseeing and redoing your desktop and pc background utilizing cortana mastering the start menu and client records lock screens applications and a great deal more after finishing your windows 10 client aide venture you will approach your pc with a certainty energy and go from sham to master in the briefest measure of time conceivable the windows 10 operating system is the foundation of the cutting edge innovation it exemplifies everything people look for in cutting edge programming and gadgets ease openness velocity and adaptability throughout the years windows has developed into a consistent buyer driven working framework each version of windows appears to loan to a more refined client experience previously windows was organized unbendable and conventional offering a non specific indistinguishable and standard experience to everybody who utilized it as you will soon learn windows 10 is adaptable and personalized to your customized needs it accommodates a considerable lot of the issues concerns and defects noteduipapasam 2023-04-08 17/24 questions and answers

windows working frameworks conveying both esteem and cleaned execution all the while through the span of this client guide you will ace various unpredictable and inventive ideas charges prompts and capacities download your e book windows 10 for dummies the user s guide to mastering windows 10 by scrolling up and clicking buy now with 1 click button

#### **PC Scheme 1990**

the bmdp package is an extensive collection of computer programs that aids students instructors and research professionals the world over in analyzing data running on most mainframes minicomputers and pcs the bmdp software has capabilities ranging from plots and simple data description to more sophisticated techniques such as repeated measures analysis practitioners in diverse fields from psychology sociology and economics to biology medicine and public health should find the bdmp programs of use

#### MS-DOS and PC-DOS 1984

pcmag com is a leading authority on technology delivering labs based independent reviews of the latest products and services our expert industry analysis and practical solutions help you make better buying decisions and det more questions and answers

from technology

Windows 10: The Missing Manual 2015-09-17

User's Guide for the Northeast Stand Exam Program (NEST Version 2.1) *1991* 

PROFS User Guide 1988

A User's Guide to LIGAND 1987

PC Scheme User's Guide &
Language Reference Manual 1988

The IBM PC User's Guide 1983-01-01

Switching from PC to Mac Survival Guide 2011-09-14

<u>A Windows 11 Users Guide For</u> <u>Senior Citizens</u> 2021-07-26

User's Guide for Building and Operating Environmental Satellite Receiving Stations 1997

Health Care Computing
2013-11-11

The Emulation User's Guide 2008-08-29

**EPA Publications Bibliography** 

2000-07

Windows 10 for Dummies 2015-11-24

PC-DOS/MS-DOS 1985

Army Reserve REQUEST User Manual 1985

BMDP Statistical Software Manual 1992-01-01

The 386/486 PC 1994

Pocket Computer User's Guide for the TRS-80 PC-1 and Sharp 1211 1983-01-01

#### PC Mag 1993-01-26

## The Concise PC Notebook and Laptop User's Guide 1991-10-01

- mathematics n4 question papers and memo 30 march 2014 Copy
- crepe exam table paper Full PDF
- 2010 ap chemistry frq answers [PDF]
- guided activity 12 2 reaction revolution (2023)
- a choice of futures rise the federation 1 star trek enterprise 15 christopher l bennett Copy
- answers for nelson mathematics 6 textbook (Download Only)
- <u>verizon p265 user guide (Read Only)</u>
- answers to any question (2023)
- <u>digital video essentials manual ntsc</u> <u>version .pdf</u>
- <u>time warner cable remote user guide [PDF]</u>
- 30000 years of art the story human creativity across time and space phaidon press (Read Only)
- <u>nokia 6102i user guide (2023)</u>
- acer 5532 user guide (Read Only)
- dave ramsey financial peace review answers
   (2023)
- blank answer sheet 1 150 [PDF]
- managerial economics and business strategy solutions chapter 5 Full PDF
- nelson functions 11 solutions chapter 5
   (PDF)
- the bible questions answer Copy
- g10 engine manual (Read Only)
- <u>bsc maths question papers 2012 (PDF)</u>

- physical science and 15 assessment answers
  [PDF]
- matlab code for prony analysis [PDF]
- chicken soup for the soul at work jack
  canfield (2023)
- <a href="mailto:chapter 17">chapter 17</a> section one guided reading cold war Full PDF
- <u>document controller job in uae (PDF)</u>
- government answers to questions Copy
- ford focus 2003 owners manual (PDF)
- uscg exam questions and answers (PDF)